Unité SSA: Systèmes séquentiels avancés

# Design re-use

heig-vd Haute Ecole d'Ingénierie et de Gestion du Canton de Vaud

Etienne Messerli

Mise à jour le 4 avril 2012

nfigurable & <del>e</del>mbedded **Digital Systems** 

Copyright ©2012 EMI, REDS@HEIG-VD ReUse, p 1

# Défi

- Etre capable de réaliser un système répondant aux caractéristiques (vitesse-performance) dans le temps impartit
	- $\checkmark$ Travail 100% à la main impossible
	- $\checkmark$  Sans réutilisation impossible d'utiliser toutes les capacités des FPAGs !
	- 9Nécessite de réutiliser des composants
	- ◆Nouvelle méthodologie indispensable

# Design re-use …

• Objectifs :

 $\checkmark$  augmenter la productivité de descriptions

 $\checkmark$  obtenir des descriptions lisibles et fiables

- $\checkmark$  disposer de description portables
- 9gain de temps : *Time to Market*
- Comment :
	- 9structurer l'écriture des descriptions
	- $\checkmark$  profiter des performances du langage VHDL
	- $\checkmark$ obtenir des descriptions réutilisables

Copyright ©2012 EMI, REDS@HEIG-VD  $\blacksquare$ 

# … design re-use

- Ecrire des descriptions paramétrables √Paramètres modifiés pour la synthèse √Module synthétisé aura une taille fixe
- Taille des vecteurs doit être modifiable
- Utilisation des attributs indispensables
- Plusieurs possibilités de descriptions paramétrables

## Descriptions ré-utilsables

- Respecter des règles de méthodologies √Identificateurs, mots réservés, ... 9Structure description système combinatoire avec process 9Structure description système séquentiel
- Description simple et lisible
- Synthèse automatique doit être garantie
- Commentaires dans la description
- Une seule fonction par module VHDL 9Compteur Up/Dn, Registre à décalage, …

Copyright ©2012 EMI, REDS@HEIG-VD  $\blacksquare$ 

#### Rappel : Attributs prédéfinis pour tableaux (array) ...

Ces attributs sont très utiles pour rendre les descriptions paramétrables:

- 9permettent de manipuler des *array* (exemple : Std\_logic\_Vector(7 downto 0))
- $\checkmark$  nécessaires pour rendre les descriptions paramétrables (indépendantes de la taille des tableaux)
- $\checkmark$  à utiliser avec l'opérateur de concaténation & et la notation par agrégat
- $\checkmark$  utiles pour la synthèse, les spécifications et les test benchs

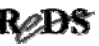

## … les attributs pour les *array*...

Voici les principaux attributs pour les *array*:

√'left : indice de gauche 'right : indice de droite 'high : indice supérieur (MSB) 'low : indice inférieur (LSB) 'length : longueur du tableau (array) 'range : intervalle des indices  $\checkmark$ 'reverse\_range : intervalle inverse des indices

Copyright ©2012 EMI, REDS@HEIG-VD **Reproduce that the example of the Copyright C2012 EMI, REDS@HEIG-VD** ReUse, p 7

### … les attributs pour les *array*

• Exemple d'utilisation des attributs : Data : Std\_Logic\_Vector(7 **downto** 0);

Dans ce cas : correspond à Data'left = Data'high 7 Data'right = Data'low 0 Data'length 8 Data'range 7 **downto** 0 Data'reverse range 0 **to** 7

### Exemples utilisation attributs array ...

```
• Déclaration d'un signal interne :
   signal Compteur: Std_Logic_Vector(7 downto 0);
   signal Cpt_Int: Unsigned(Compteur'range);
• Décalage à droite :
Vect_SHR <= '0' & Vecteur(vecteur'high downto 1);
• Rotation à gauche :
Vect_ROL <= Vect(Vect'high-1 downto 0) &
                                   Vect(Vect'high);
• Initialiser un vecteur signé à la valeur min
Vect <= (Vect'high => '1', others => '0');
```
Copyright ©2012 EMI, REDS@HEIG-VD  $\blacksquare$ 

# Descriptions paramétrables

- Solutions possibles :
	- 9Taille des vecteurs définie dans les déclarations de l'entité →description adaptable dans l'architecture
	- 9Taille des vecteurs définie dans un paquetage →sous-type, constante
	- 9Utilisation de constantes génériques (*generic*)
	- $\checkmark$ Utilisation de vecteurs non contraints

=> utilisation des attributs indispensable

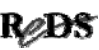

# Design re-use et Outils

- Certains synthétiseurs ne supportent pas les fonctionnalités VHDL utilisées pour les descriptions paramétrables.
- Génériques et non contraint
	- $\checkmark$ utilisable uniquement avec des outils performants !
- Solution portable sur tous les outils :
	- 9taille définie par les déclarations dans l'entité
	- $\checkmark$  définir des constantes ou sous-types dans un paquetage

 $\blacksquare$ Copyright ©2012 EMI, REDS@HEIG-VD ReUse, p 11  $\blacksquare$ 

## Descriptions paramétrables, taille définie dans l'entité …

• Signaux internes basés sur la taille des vecteurs déclarés dans l'entité

```
entity Exemple is
  port(…
       Vect_o : out Std_logic_Vector(9 downto 0));
end Exemple;
architecture Comport of Exemple is
  signal Vect s: Std logic Vector(Vect o'range);
begin
  …
end Comport;
```
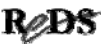

### … taille définie dans l'entité …

• Exemple compteur 4 bits

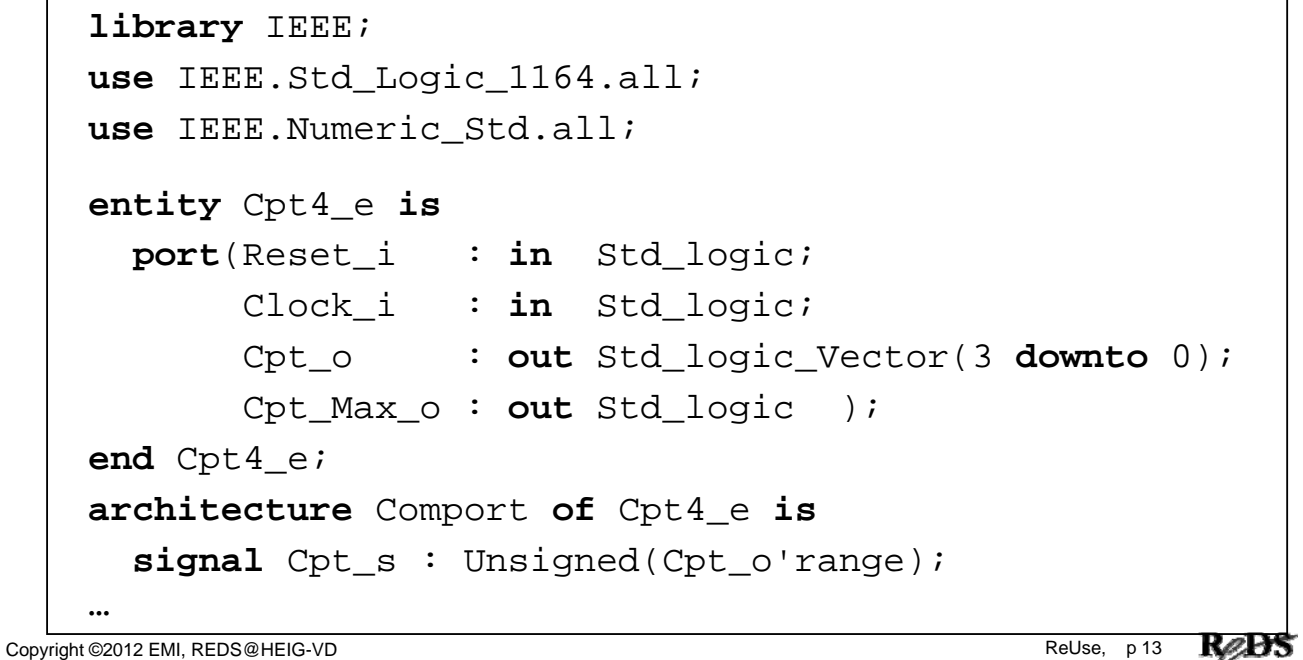

### … taille définie dans l'entité …

```
…
begin
 process(Reset_i, Clock_i)
 begin
    if Reset i = '1' then
      Cpt_s <= (others => '0');
    elsif Rising_Edge(Clock_i) then
      Cpt\_s \le Cpt\_s + 1;end if;
  end process;
  --Affectation des sorties
  Cpt_o <= Std_logic_Vector(Cpt_s);
  Cpt_Max_o <= '1' when Cpt_s = (2**Cpt_o'length)-1 else
               '0';
end Comport;
```
## Descriptions paramétrables avec un paquetage

- Déclarer un sous-type dans un paquetage
- Définir la taille des vecteurs en déclarant une constante dans un paquetage
- Même constante pour toutes les descriptions
- Sous-type et constante visible partout

 $\blacksquare$ Copyright ©2012 EMI, REDS@HEIG-VD ReUse, p 15  $\blacksquare$ 

# Déclaration d'un paquetage ...

• Syntaxe :

```
package My_Tools is
  --zone de déclaration du paquetage
end My_Tools;
package body My_Tools is
  --zone de déclaration du corps du paquetage
end My_Tools;
```
• Par défaut :

9paquetage placé dans la bibliothèque *work*

## Les types

- Tout objet manipulé doit avoir un type
- Définir des objets personnalisés
- Utile pour paquetages, spécifications et test benchs
- Présentation de types pour les signaux et variables uniquement

```
Copyright ©2012 EMI, REDS@HEIG-VD \blacksquare
```
# Le sous-type (subtype)

- Restriction des valeurs d'un type
- Hérite des opérations prédéfinies pour le type
- Exemple :

– limitation des valeurs du type *integer* **subtype** T\_Integer\_0a15 **is** integer **range** 0 **to** 15; – Explicite un sous-type pour un bus **subtype** T\_Bus\_Adr **is** Std\_Logic\_Vector(9 downto 0);

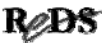

## Type énuméré

• Type pour une machine d'états :

```
type Type_Etat is (Init, Run, Stop, Att, Fin)
signal Etat_Pres, Etat_Fut : Type_Etat;
```
Remarque :

Le codage de la machine d'état sera défini lors de la synthèse. Il faudra vérifier les options du synthétiseur et faire les choix souhaités.

 $\blacksquare$ Copyright ©2012 EMI, REDS@HEIG-VD ReUse, p 19  $\blacksquare$ 

## Type de tableau de vecteur

• Construction d'un tableau de vecteur

```
type Type_Tab_Vect is array (natural range <> )
            of Std_logic_Vector(7 downto 0);
```
Tableau non contraint (taille non définie)

• Exemple : chaîne de caractères

```
--ce type est définit dans le paquetage standard
type string is array (positive range <> )
                                of charactere;
```
### Déclaration dans le paquetage

• Déclaration de sous-type et/ou de constante :

```
package My_Define is
 subtype T_Reg is Std_Logic_Vector(15 downto 0);
 constant Taille_Vect : Natural := 16;
end My_Define;
```
Copyright ©2012 EMI, REDS@HEIG-VD  $\blacksquare$ 

#### Description paramétrable avec paquetage

```
library IEEE;
use IEEE.Std_Logic_1164.all;My_Tools is
--Appel au paquetage personnel
use Work.My_Define.all;
entity Nom_Entite is
 port (Signal_i : in Std_Logic;
       Vect_i : in Std_Logic_Vector
                     (Taille_Vect-1 downto 0);
            …
        Reg_o : out T_Reg
        );
end Nom_Entite;
```
## Descriptions paramétrables avec constante générique

- Déclarer des constantes *generic* dans l'entité
- Valeurs des constantes définies lors de chaque instanciation du composant
- La même description peut-être utilisée avec des tailles différentes

Copyright ©2012 EMI, REDS@HEIG-VD  $\blacksquare$ 

## Les constantes génériques ...

• Déclaration de constantes génériques dans l'entité :

```
entity Nom_Entite is
 generic (Const0_g : Type_0 := Val_Defaut_0;
             …
           Constm_g : Type_m := Val_Defaut_m);
 port (Nom_Port_0 : mode Type_A;
            …
        Nom_Port_n : mode Type_Z);
end Nom_Entite;
```
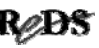

... constantes génériques ...

• Valeurs des constantes fixées lors de chaque instanciation du composant :

label: Nom\_Composant **generic map** (Const\_0\_g =>Valeur\_0, ... Const  $m q$  =>Valeur  $m$ ) **port map** (port1=>signal1, ... portn=>signaln);

Copyright ©2012 EMI, REDS@HEIG-VD  $\blacksquare$ 

## Exemple description générique ...

```
library IEEE;
use IEEE.Std_Logic_1164.all; 
entity RegN_en is
  generic( N \notin \mathcal{G} : Positive range 1 to 31 := 4);
  port(Horloge_i : in Std_Logic;
       Reset_i : in Std_Logic;
       Enable_i : in Std_Logic;
       Data_i : in Std_Logic_Vector(N_g-1 downto 0);
       Reg_o : out Std_Logic_Vector(N_g-1 downto 0)
       );
end RegN_en;
```
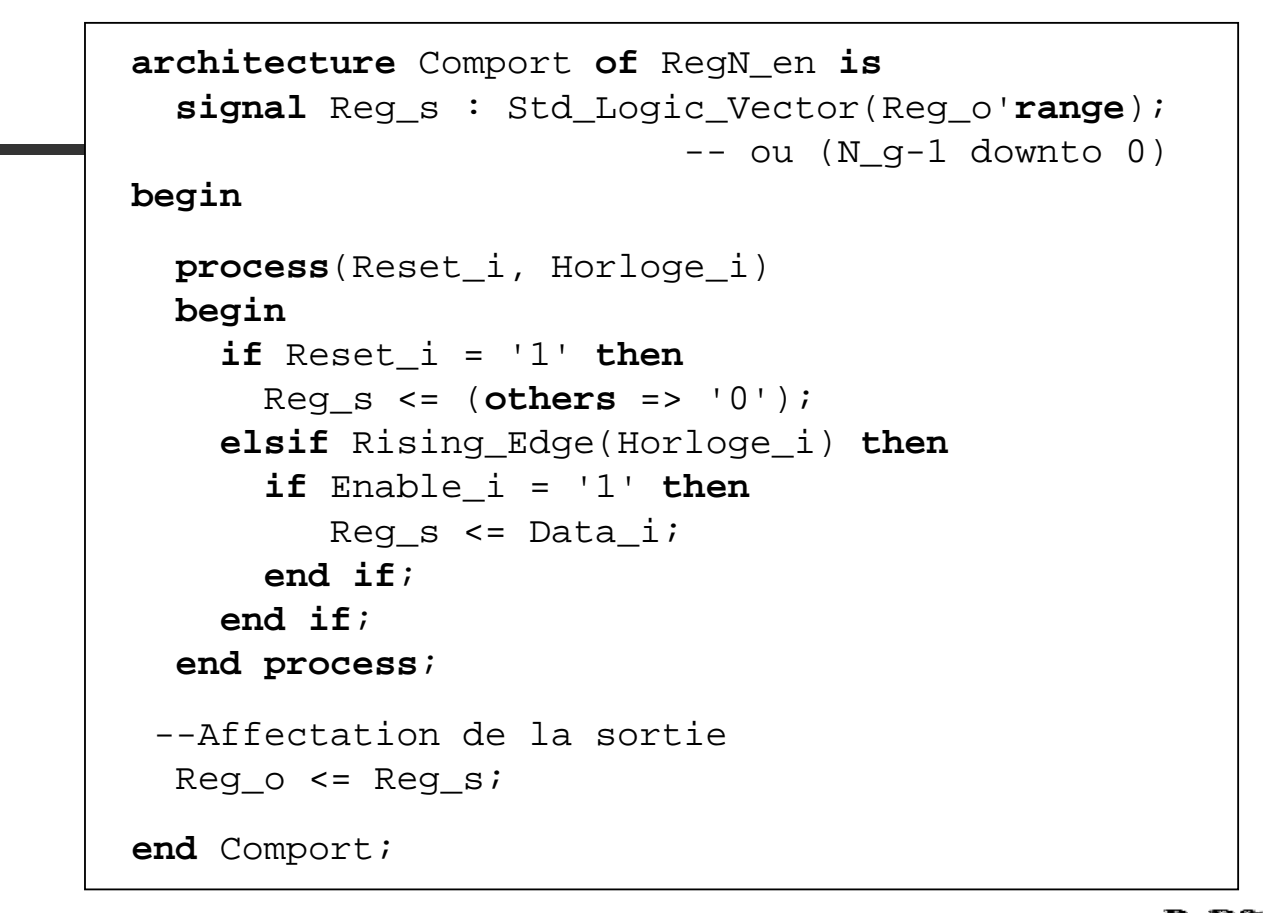

Copyright ©2012 EMI, REDS@HEIG-VD  $\blacksquare$ 

### ... exemple description générique ...

```
entity Exemple is
   ...
end Exemple;
architecture Struct of Exemple is
  component RegN_en is
    generic( N_g : Positive range 1 to 16 := 4);
    port(Horloge_i : in Std_Logic;
         Reset_i : in Std_Logic;
         Enable i : in Std Logic;
         Data_i : in Std_Logic_Vector(N_g-1 downto 0);
         Reg_o : out Std_Logic_Vector(N_g-1 downto 0)
         );
  end component;
...
```
### ... exemple description générique

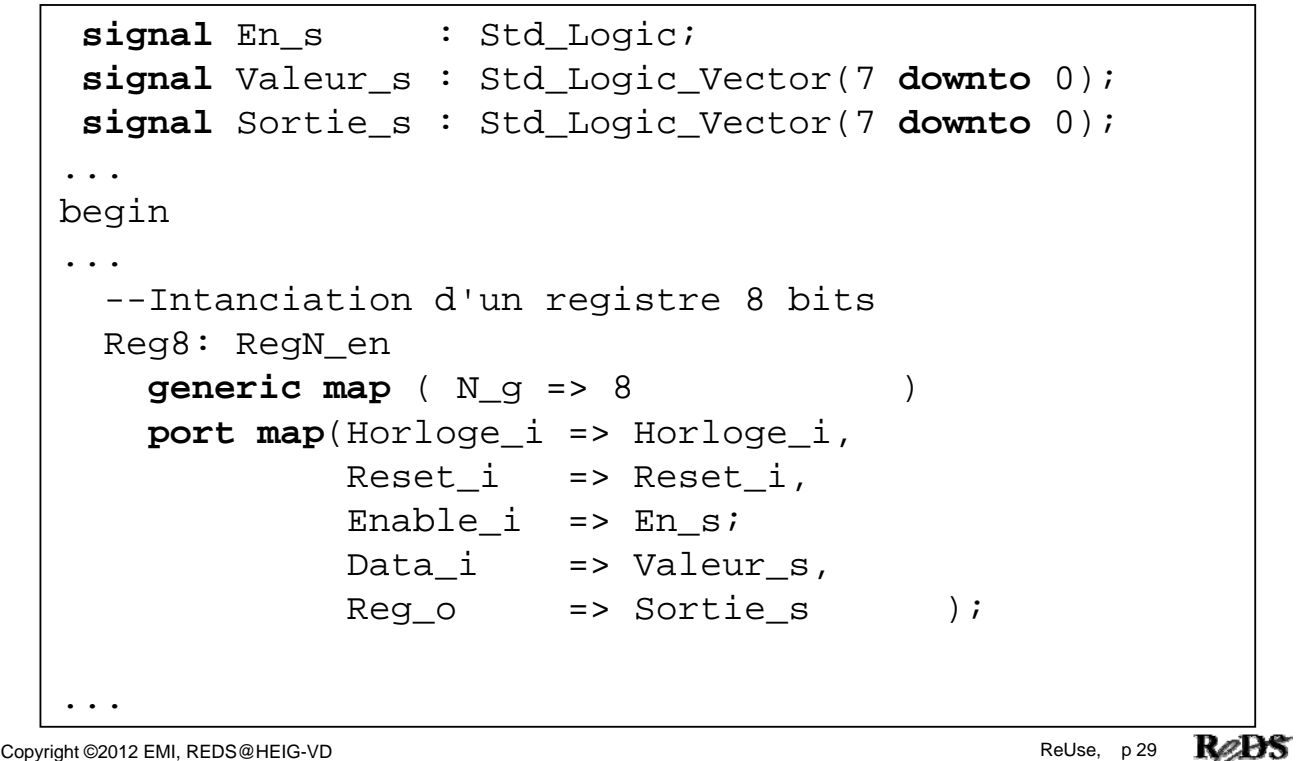

### Descriptions paramétrables avec des vecteurs non contraints

- Il est possible de déclarer un vecteur sans dimension (*unconstrained*)
- La taille du vecteur sera définie lors de l'instanciation du composant
- Il n'est pas nécessaire de déclarer un générique
- La description **seule** n'est pas synthétisable

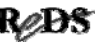

### Vecteur non contraint

• La déclaration du type sdt\_Logic \_Vector est par définition non contraint :

```
type Std_Logic_Vector is
    array(natural range<>) of Std_Logic;
```
• Au lieu de spécifié la taille lors de la définition, nous le ferons lors de l'instanciation du composant.

Copyright ©2012 EMI, REDS@HEIG-VD  $\blacksquare$ 

### Exemple description param Exemple description paramétrable avec non contraint...

```
library IEEE;
use IEEE.Std_Logic_1164.all;
entity Reg_en is
 port(Horloge_i : in Std_Logic;
      Reset_i : in Std_Logic;
      Enable_i : in Std_Logic;
      Data_i : in Std_Logic_Vector;
      Reg_o : out Std_Logic_Vector
      );
end Req en;
```
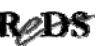

**architecture** Comport **of** Reg\_en **is signal** Reg\_s : Std\_Logic\_Vector(Reg\_o'**range**); **begin process**(Reset\_i, Horloge\_i) **begin**  $if$  Reset  $i = '1'$  **then** Reg\_s <= (**others** => '0'); **elsif** Rising\_Edge(Horloge\_i) **then if** Enable\_i = '1' **then**  $Reg_s \leq Data_i;$ **end if**; **end if**; **end process**; --Affectation de la sortie  $Reg_0 \leq Reg_s;$ **end** Comport;

Copyright ©2012 EMI, REDS@HEIG-VD  $\blacksquare$ 

#### … exemple avec non contraint ... exemple avec non contraint ...

```
entity Exemple is
   ...
end Exemple;
architecture Struct of Exemple is
 component Reg_en is
   port(Horloge_i : in Std_Logic;
        Reset_i : in Std_Logic;
        Enable_i : in Std_Logic;
        Data_i : in Std_Logic_Vector;
        Reg_o : out Std_Logic_Vector );
 end component;
...
```
#### ... exemple avec non contraint

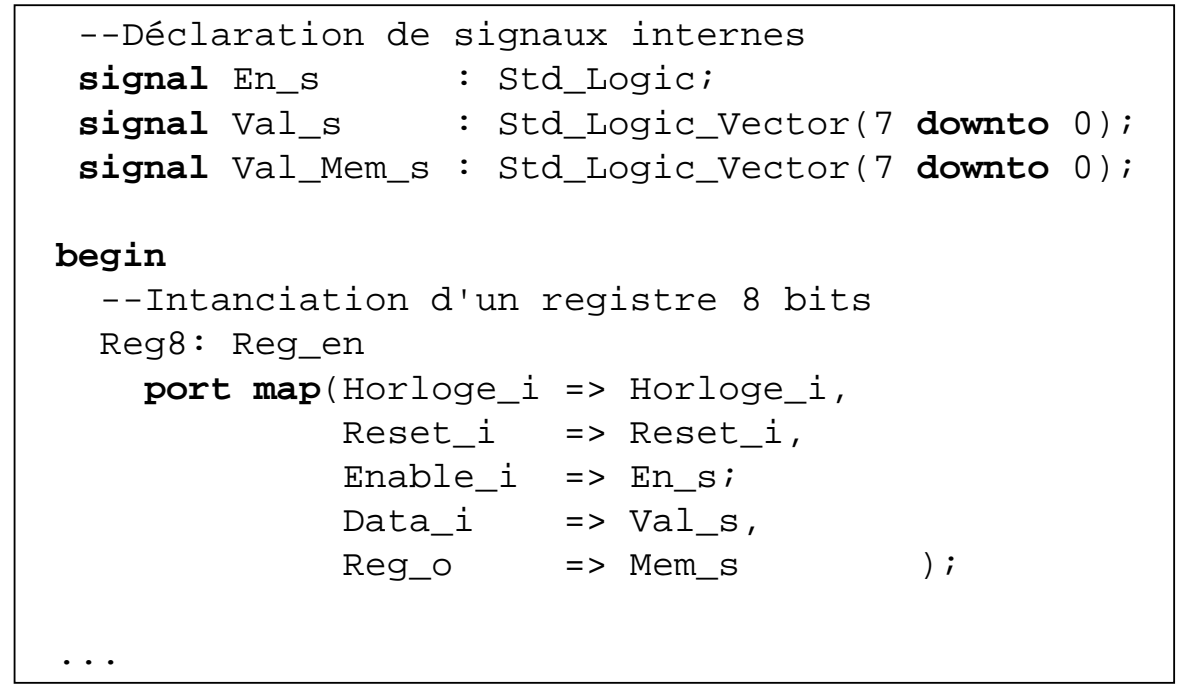

Copyright ©2012 EMI, REDS@HEIG-VD **Report Contains the Container Contains Contains Contains Contains Contains Contains Contains Contains Contains Contains Report Contains Contains Contains Contains Contains Contains Contai** 

Unité SSA: Systèmes séquentiels avancés

# Design re-use VHDL avancé

Instructions avancées du VHDL

### Instructions avancées du VHDL

• Instruction concurrente  $\checkmark$  for  $\ldots$  generate  $\checkmark$  if  $\ldots$  generate doit être utilisée dans la zone : **architecture** – **begin** - <ICI> - **end** • Instruction séquentielle  $\checkmark$  for  $\ldots$  loop doit être utilisée dans les zones : **process** – **begin** - <ICI> - **end function** – **begin** - <ICI> - **end procedure** – **begin** - <ICI> - **end**

 $\blacksquare$ Copyright ©2012 EMI, REDS@HEIG-VD ReUse, p 37  $\blacksquare$ 

```
Instruction for ... generate
```
• Instruction concurrente, syntaxe :

```
--Le label est obligatoire
Label: for I in Domaine_de_Variation generate
  [ Zone de déclaration ..
begin] 
  -- instructions concurentes
end generate;
```
• Cas avec domaine de variation croissant :

```
Label: for I in Entier_A to Entier_B generate
   -- instructions concurentes
end generate;
```
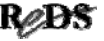

#### Exemple instruction for ... generate …

```
library IEEE;
use IEEE.Std_Logic_1164.all;
use IEEE.Numeric_Std.all;
entity Bin_Lin is
  port (Bin_i : in Std_Logic_Vector(2 downto 0);
        Lin_o : out Std_Logic_Vector(7 downto 0) );
end Bin_Lin;
architecture Flot_Don_Gen of Bin_Lin is
begin
  Boucle: for I in 0 to 7 generate
    Lin_o(I) <= '1' when Unsigned(Bin_i) >= I else 0'; 
  end generate Boucle;
end Flot_Don_Gen;
```
Copyright ©2012 EMI, REDS@HEIG-VD ReUse, p 39

ReB<sub>5</sub>

... exemple instruction for ... generate ...

Ce qui correspond à :

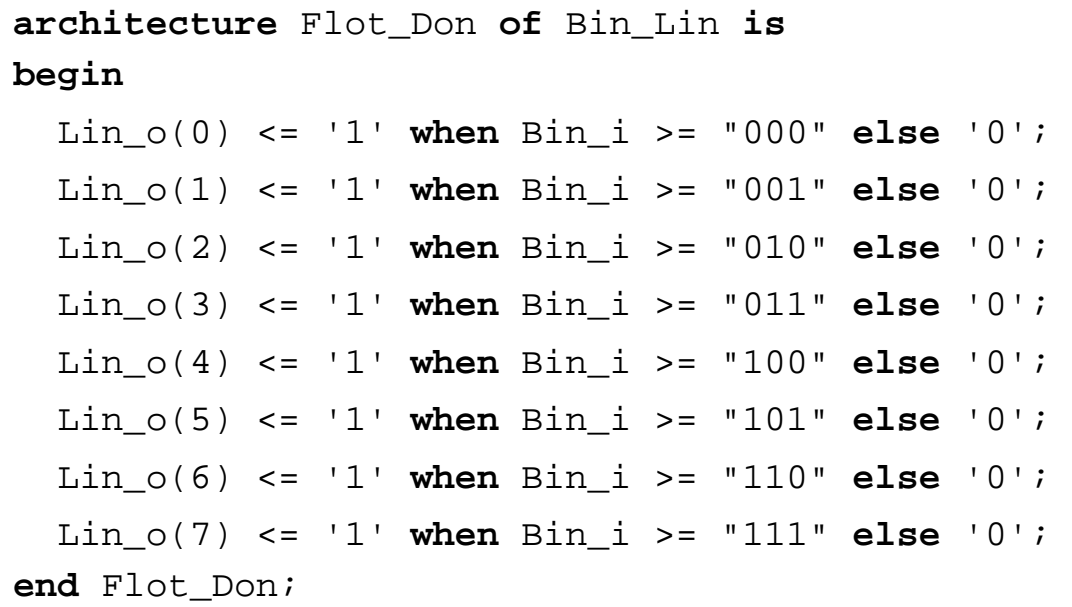

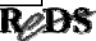

### Instruction if ... generate

• Instruction concurrente, syntaxe :

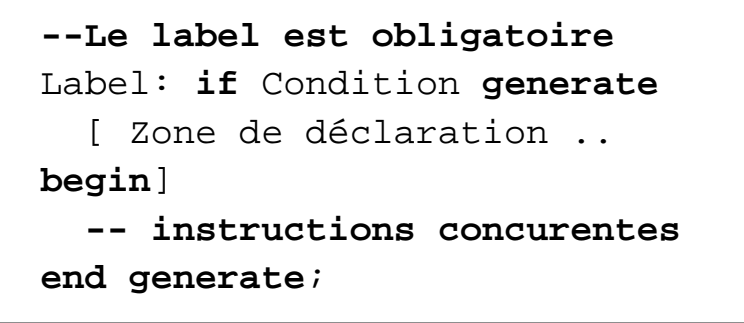

Copyright ©2012 EMI, REDS@HEIG-VD  $\blacksquare$ 

### Exemple : for..generate & if…generate

```
Copyright ©2012 EMI, REDS@HEIG-VD
 -- Description d'un additionneur 4 bits ¦------------
 library IEEE;
   use IEEE.Std_Logic_1164.all;
 entity Add4 is
   port (Nbr_A_i, Nbr_B_i :
                  in Std_Logic_Vector(3 downto 0);
         Carry_o : out Std_Logic;
         Somme_o : out Std_Logic_Vector(3 downto 0));
 end Add4;
 architecture Struct of Add4 is
   component Add1
     port (A_i, B_i, C_i : in Std_Logic;
          S_o, C_o : out Std_Logic );
   end component;
   for all : Add1 use entity work.Add1(Logique);
   signal Vect_C_s : Std_logic_Vector(3 downto 0);
```
#### … exemple : for..generate & if…generate

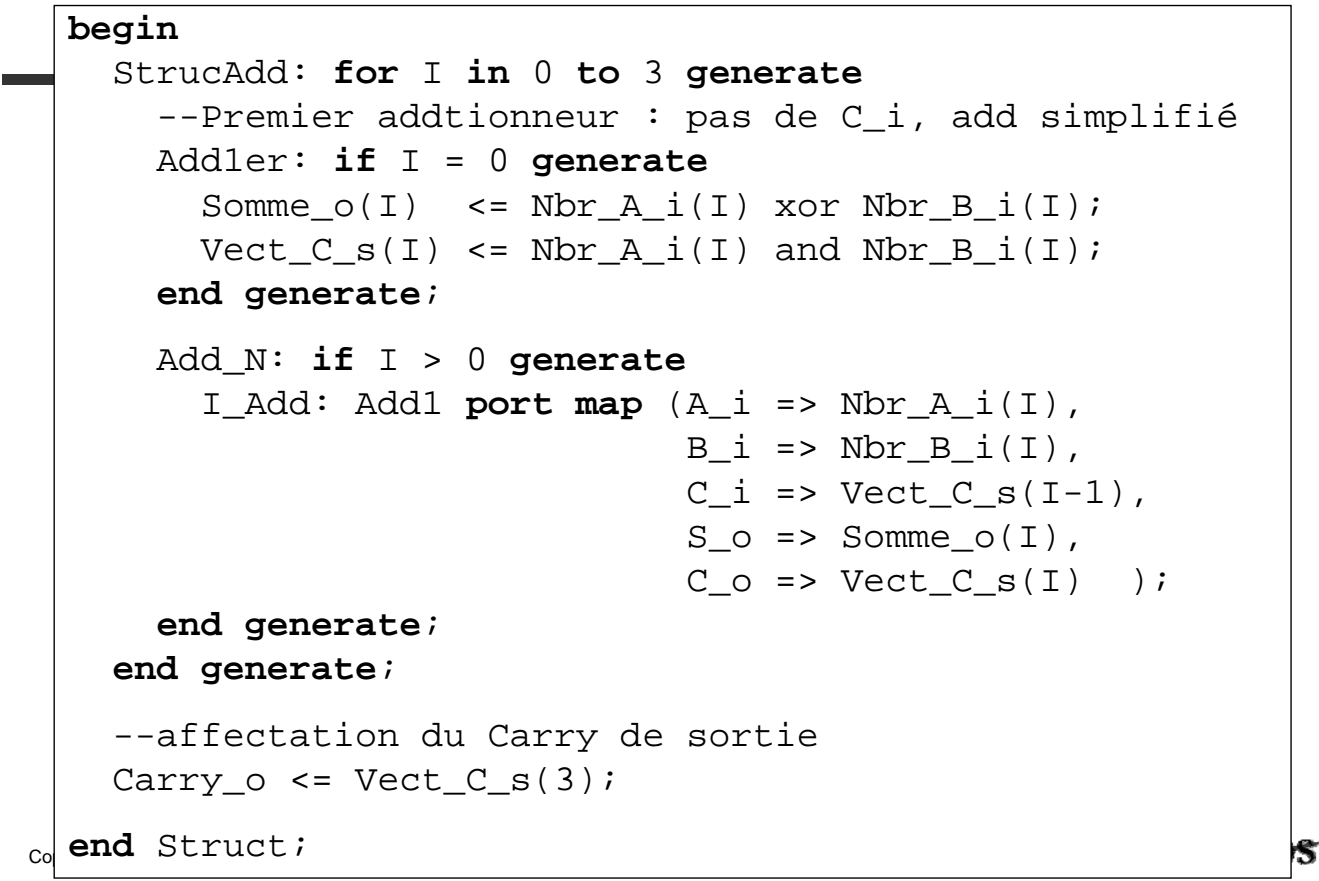

### Instruction for ... loop ...

• Instruction séquentielle, syntaxe :

[Label:] **for** I **in** Domaine\_de\_variation **loop --zone pour instructions séquentielles end loop**;

• Cas avec domaine de variation croissant :

[Label:] **for** I **in** Entier\_A **to** Entier\_B **loop --zone pour instructions séquentielles end loop**;

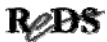

### … instruction for ... instruction for ... loop …

• Exemple d'utilisation :

**library** IEEE; **use** IEEE.Std\_Logic\_1164.all; **entity** Parite **is port** (Vect\_i : **in** Std\_Logic\_Vector(7 **downto** 0); Par\_o : **out** Std\_Logic ); **end** Parite;

Copyright ©2012 EMI, REDS@HEIG-VD  $\blacksquare$ 

… instruction for ... instruction for ... loop …

```
architecture Comport of Parite is --[a]
begin
 process(Vect_i)
    variable Par_v : Std_logic := '0';
 begin
    for I in 0 to Vect_i'length-1 loop
       if Vect i(I) = '1' then
           Par_v := not Par_v;
       end if;
    end loop;
    Par\circ <= Par\circend process;
end Comport;
                                         ERREUR
```

```
… instruction for ... instruction for ... loop …
```
• Ce qui correspond à :

```
architecture Equation of Parite is
begin
  --La parite est calculee avec une equation
  Par_o <= Vect_i(7) xor Vect_i(6) xor
           Vect_i(5) xor Vect_i(4) xor
           Vect_i(3) xor Vect_i(2) xor
           Vect_i(1) xor Vect_i(0);
end Equation;
```
Rem : La variable n'apparaît plus !

Copyright ©2012 EMI, REDS@HEIG-VD **Reproduce that the example of the Copyright C2012 EMI, REDS@HEIG-VD** ReUse, p 47

Questions ! Questions !

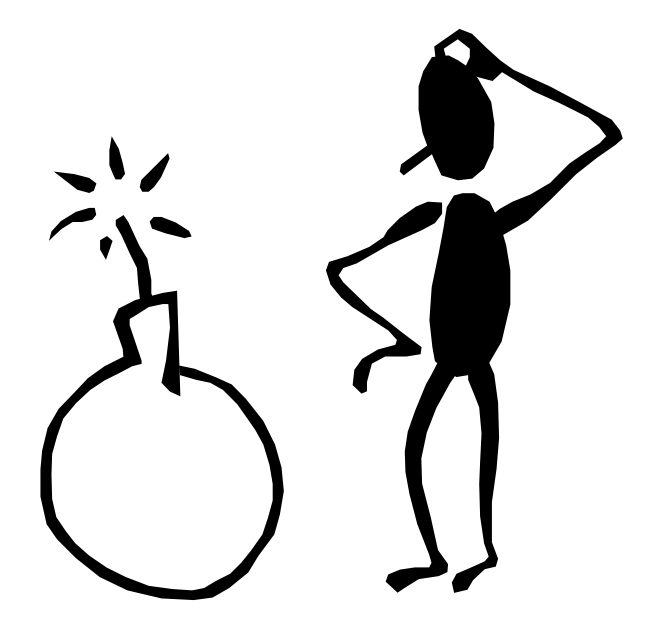